## **iPads for Learning:** Online Professional Learning Opportunities

The Department's Virtual Conference Centre is providing a number of **iPads for Learning** online professional learning short courses for teachers and leaders who are using iPads in their teaching and learning.

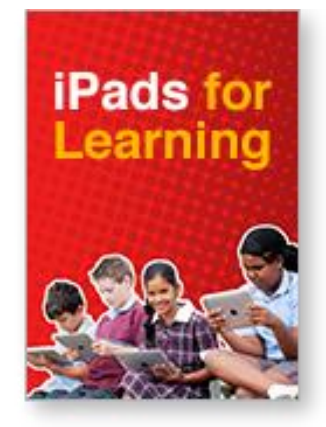

There will be four short courses, each focusing on a different aspect of using iPads:

- iPads for new users
- Publishing with iPads
- iPads for creating, finding and sharing content
- iPad: Workflows

These short courses will contain three sessions, with each one hour session building upon the previous session's learning. All of the courses will be supported with materials accessible via the Department's iTunes U campus.

The short courses will be facilitated by Andrew Del Mastro. Andrew is a member of the Apple Consultant's Network trained to deliver Apple PD (APD). Andrew has designed ongoing Professional Learning programs for Primary and Secondary Schools looking to integrate technology into their teaching and learning practice. With a focus on using new digital tools to produce engaging communications Andrew facilitates a hands on approach to learning. Andrew has also produced multi-touch books for Disney Australia and the AFL Players association.

Each session will require access to the Virtual Conference Centre tool being used for the session; an iPad with the latest iOS installed and some sessions may require additional resources as indicated.

### **Resources:**

Virtual Conference Centre: <http://www.education.vic.gov.au/school/teachers/support/Pages/vcc.aspx>

iPads for Learning website: <http://www.ipadsforeducation.vic.edu.au/>

iPads for Learning DigiPub: <https://fuse.education.vic.gov.au/DigiPubs/iPads%20for%20Learning/Home.aspx>

iTunes U Victorian Department of Education Campus: <https://itunes.apple.com/au/institution/victorian-department-education/id580209169>

Contact: [digital.learning@edumail.vic.gov.au](mailto:digital.learning@edumail.vic.gov.au)

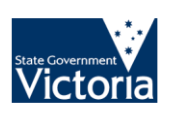

#### Short Course 1: iPads for new users

#### Vic Deaf Ed Institute VC will be used – Shaun Goodwin facilitating

[Click here to register for this course](https://www.eventbrite.com.au/e/short-course-1-ipads-for-new-users-tickets-12902867825)

**Time:** 3.45 p.m.

**Session One:** Introduction to the iPad **Date:** Wednesday 8th October 2014

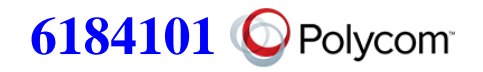

**Content:** This session will introduce participants to the basics including; how to navigate your iPad, how to organise Apps, how to download content, and how to setup your iPad in the Settings area. Setting up Mail and Calendars will also be demonstrated as with other tips and tricks to ensure you're on the way to using your iPad effectively.

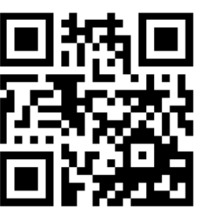

BACKCHANNEL –<http://todaysmeet.com/intro6184101>

**Time:** 3.45 p.m.

**Session Two:** Ready to Start Creating Date: Wednesday 15th October 2014

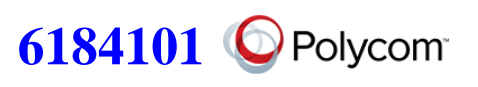

**Content:** This session will look at creating and storing content including how to manage photos, videos, documents and music. Cloud storage and sharing will also be discussed as well as how to use iCloud to back up your device.

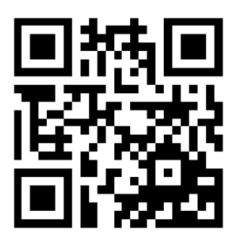

BACKCHANNEL - <http://todaysmeet.com/create6184101>

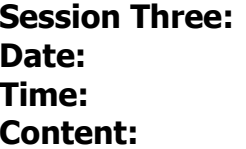

**Session Three:** Ready to Start Exploring Content **6184101Date:** Wednesday 29th October 2014 **Time:** 3.45 p.m.

**Content:** This session will explore the rich ecosystem of digital content including how to discover great content including apps, digital teaching resources, online teaching materials and other useful resources.

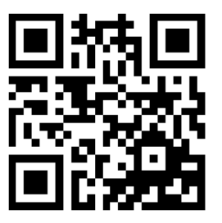

BACKCHANNEL - <http://todaysmeet.com/explore6184101>

# Short Course 2: Publishing with iPads

[Click here to register for this course](https://www.eventbrite.com.au/e/short-course-2-publishing-with-ipads-tickets-12903116569)

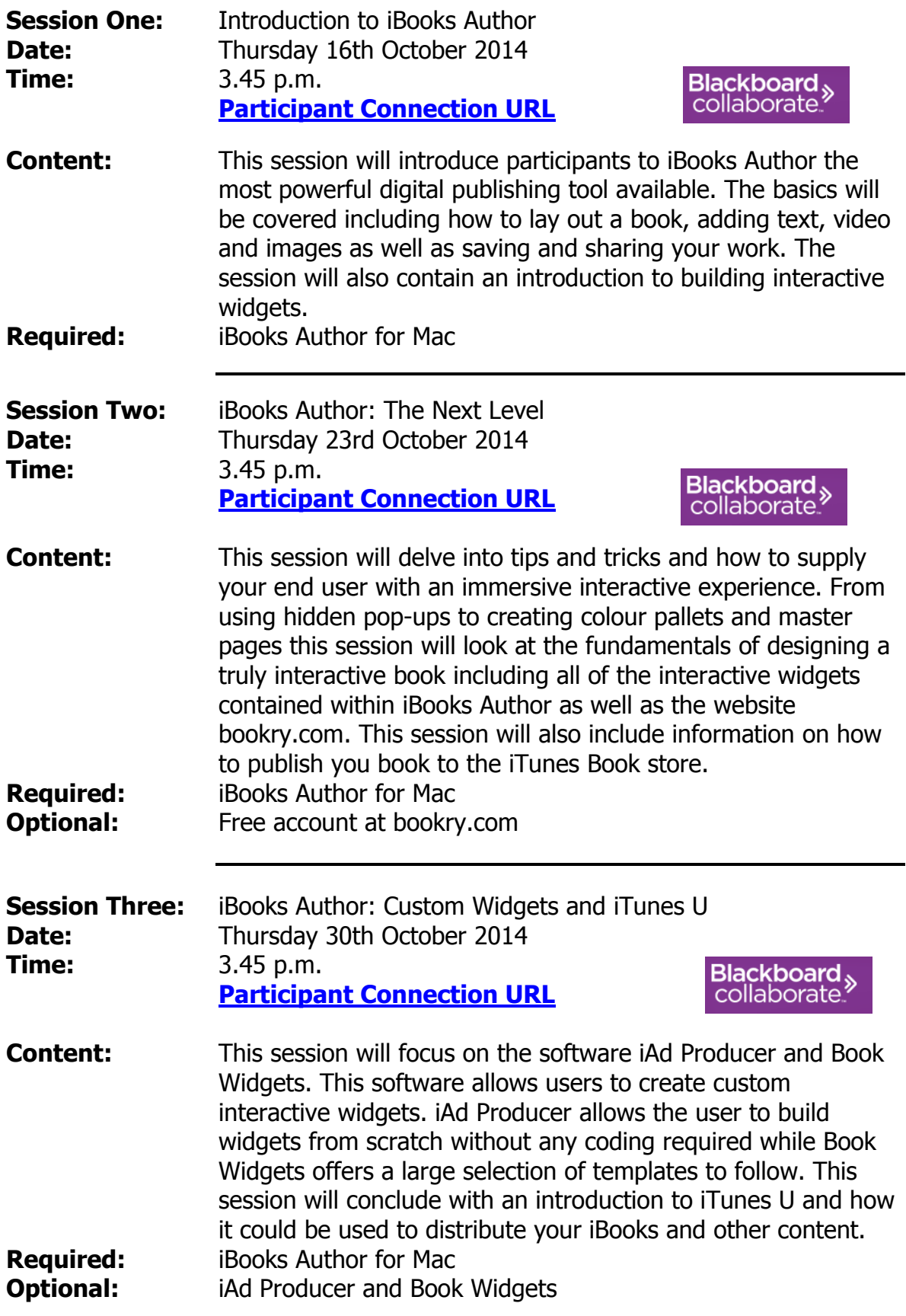